# Fast Arithmetic

Philipp Koehn presented by Chang Hwan Choi

> 14 March 2018  $27$  Sept 2019

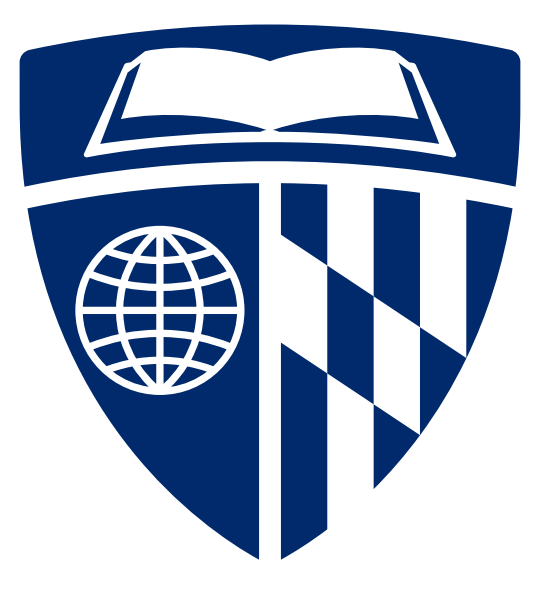

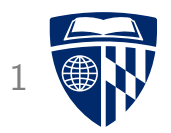

# arithmetic

# Addition (Immediate)

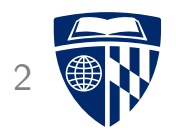

• Load immediately one number (s0 = 2)

li \$s0, 2

• Add 4  $($s1 = $s0 + 4 = 6)$ 

addi \$s1, \$s0, 4

• Subtract 3 ( $$s2 = $s1 - 3 = 3)$ 

addi \$s2, \$s1, -3

# Addition (Register)

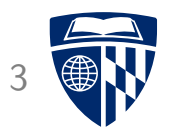

• Load immediately one number (s0 = 2)

li \$s0, 2

• Add value from  $$s5$  ( $$s1 = $s0 + $s5)$ 

add \$s1, \$s0, \$s5

• Subtract value from \$s6 (\$s2 = \$s1 - \$s6)

sub \$s2, \$s1, \$s6

# Overflow

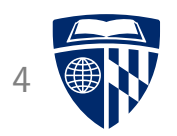

- Signed integers operations: add, addi, and sub
	- overflow triggers exceptions
	- similar to interrupt
	- register \$mfc0 contains address of exception program

- Unsigned integers operations: addu, addiu, and subu
	- no overflow handling (as in C programming language)

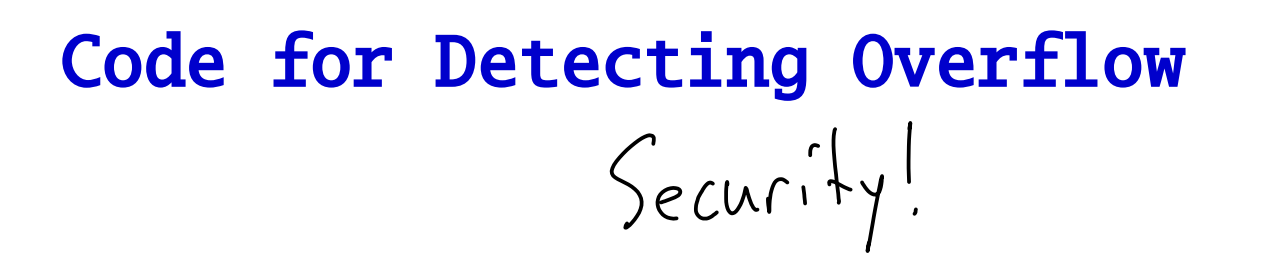

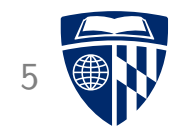

- Overflow for unsigned integers operations can be detected from result
- Actual detection code is a bit intricate
- If you are interested
	- $\rightarrow$  consult Section 3.2 in Patterson/Hennessy textbook

$$
\begin{cases}\nunsigned \ a, b, sum) \\
Scanf("2ou 2ou",\n& Xa, xb); \\
c, a, b, c, d, d.\n\end{cases}
$$

$$
\begin{cases} \text{Sum} = a + b \text{ } j \\ \text{if} \text{ (sum} < a) \\ \text{overflow} \\ \text{ :} \end{cases}
$$

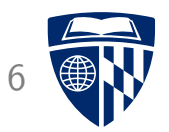

# fast addition

# Recall: N-Bit Addition

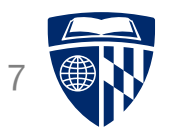

011 +11 ---

---

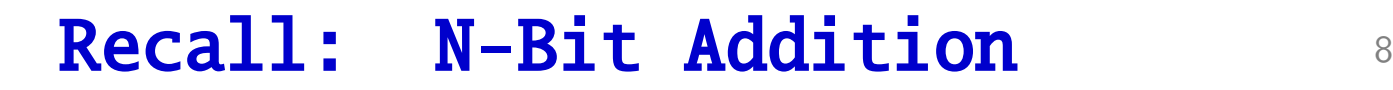

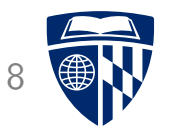

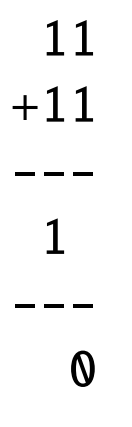

 $1+1 = 0$ , carry the 1

# Recall: N-Bit Addition 9

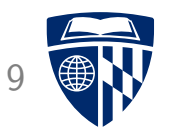

011 +11  $- - -$ 110 --- 10

 $1+1+1 = 1$ , carry the 1

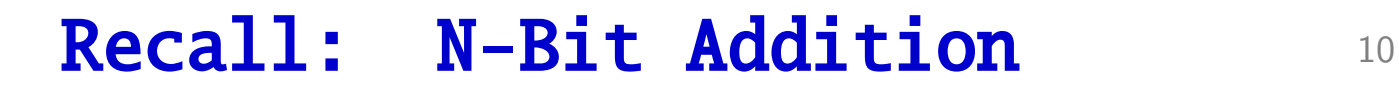

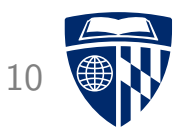

011 +11  $- - -$ 110  $- - -$ 110

copy carry bit

# Fast Addition

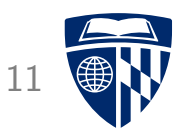

propagation delay: time between input<br>of gate changing to output changing

 $\begin{array}{l} \text{critical path:} \\ \text{longest/s lower path} \\ \text{through} \text{a (sub) curve with} \\ \text{from input to output} \end{array}$ 

- We defined n-bit adding as a sequential process
- More bits  $\rightarrow$  addition takes longer
- 32 bit addition gets very slow

• Faster addition:  $\sqrt{a}$ rry Lookahead

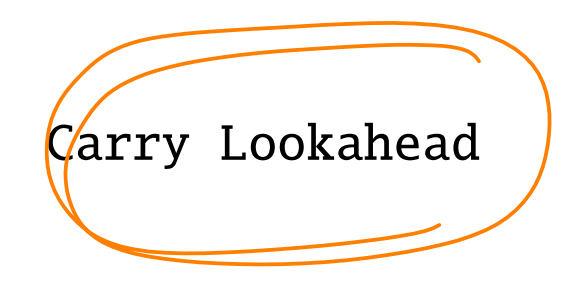

# Problem: Carry Propagation

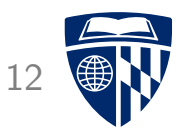

• 1+1 addition always causes a carry

 $1+1$  + carry $1 = 1$ , carry 1  $1+1$  + carry $0 = 0$ , carry 1

• 0+0 addition never causes a carry

 $0+0 + carry1 = 1$ , carry 0  $0+0 + carry0 = 0$ , carry 0

• 0+1 and 1+0 addition may cause a carry

 $0+1$  + carry1 = 0, carry 1  $0+1$  + carry $0 = 1$ , carry 0

#### Generate and Propagate

- Compute for each bit, if it generates or propagates carry
- Example

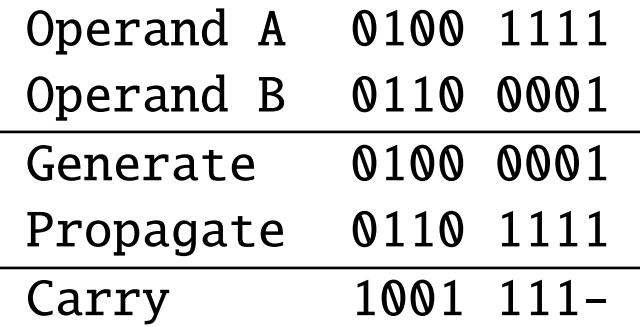

- Generate:  $a_i$  AND  $b_i$
- Propagate:  $a_i$  OR  $b_i$
- Carry: ?

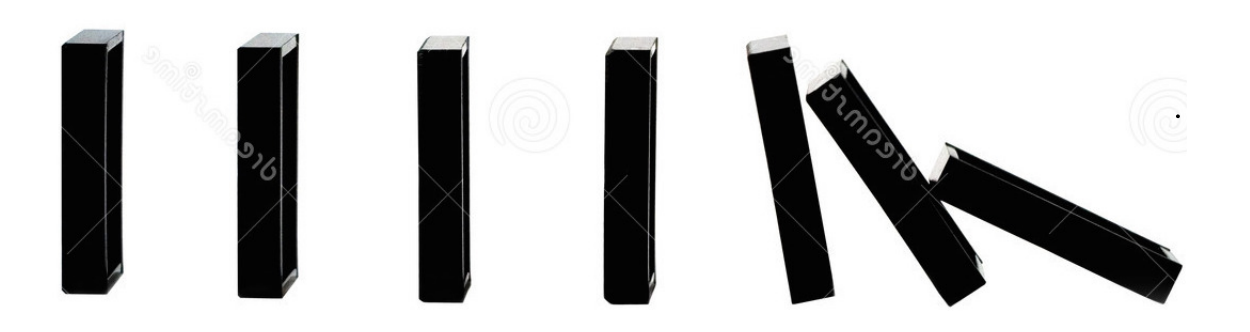

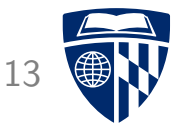

generate propagate

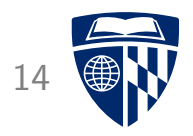

- First compute generate and propagate for all bits
	- generate:  $g_i = a_i$  AND  $b_i$
	- propagate:  $p_i = a_i$  OR  $b_i$

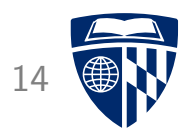

- First compute generate and propagate for all bits
	- generate:  $g_i = a_i$  AND  $b_i$
	- propagate:  $p_i = a_i$  OR  $b_i$
- Compute carries for each bit
	- $c_1 = g_0$  OR ( $p_0$  AND  $c_0$ )

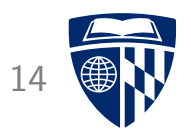

- First compute generate and propagate for all bits
	- generate:  $g_i = a_i$  AND  $b_i$
	- propagate:  $p_i = a_i$  OR  $b_i$
- Compute carries for each bit
	- $c_1 = g_0$  OR ( $p_0$  AND  $c_0$ )  $- c_2 = g_1$  OR ( $p_1$  AND  $g_0$ ) OR ( $p_1$  AND  $p_0$  AND  $c_0$ )

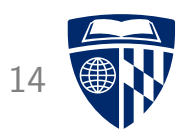

• First compute generate and propagate for all bits

```
- generate: g_i = a_i AND b_i- propagate: p_i = a_i OR b_i• Compute carries for each bit
   - c_1 = g_0 \text{ OR } (p_0 \text{ AND } c_0)- c<sub>2</sub> = g<sub>1</sub> OR (p<sub>1</sub> AND g<sub>0</sub>) OR (p<sub>1</sub> AND p<sub>0</sub> AND c<sub>0</sub>)
   – c_3 = g_2 or (p_2 \text{ AND } g_1) or (p_2 \text{ AND } p_1 \text{ AND } g_1) or (p_2 \text{ AND } p_1 \text{ AND } p_0 \text{ AND } c_0)– c_4 = g_3 or (p_3 \text{ AND } g_2) or (p_3 \text{ AND } p_2 \text{ AND } g_2) or (p_3 \text{ AND } p_2 \text{ AND } p_1 \text{ AND } g_1)OR (p_3 \text{ AND } p_2 \text{ AND } p_1 \text{ AND } p_0 \text{ AND } c_0)
```
- The carry computations require no recursion --- but use a lot of gates Moore's law
- We may want to stop at 4 bits with this idea .

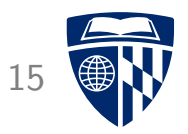

- Combine 4 4-bit adders
- For each 4-bit adder, compute
	- "super" propagate =  $P = p_0$  AND  $p_1$  AND  $p_2$  AND  $p_3$

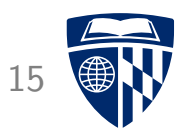

- Combine 4 4-bit adders
- For each 4-bit adder, compute
	- "super" propagate =  $P = p_0$  AND  $p_1$  AND  $p_2$  AND  $p_3$
	- "super" generate =  $g_3$  OR  $(p_3$  AND  $g_2)$  OR  $(p_3$  AND  $p_2$  AND  $g_1)$ OR  $(p_3$  AND  $p_2$  AND  $p_1$  AND  $g_0$ )

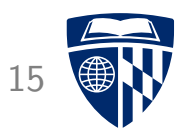

- Combine 4 4-bit adders
- For each 4-bit adder, compute
	- "super" propagate =  $P = p_0$  AND  $p_1$  AND  $p_2$  AND  $p_3$

– "super" generate =  $g_3$  OR ( $p_3$  AND  $g_2$ ) OR ( $p_3$  AND  $p_2$  AND  $g_1$ ) OR  $(p_3$  AND  $p_2$  AND  $p_1$  AND  $g_0$ )

- Compute super carry  $C_i$  from super propagate  $P_i$  and super generate  $G_i$
- Use  $C_i$  as input carry to the 4-bit adders

# **Cycles**

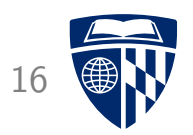

- 1. compute propagate  $p_i$  and generate  $g_i$
- 2. compute carry  $c_i$ compute super propagate  $P_j$  and super generate  $G_j$
- 3. compute super carry  $C_i$
- 4. carry out all bitwise additions

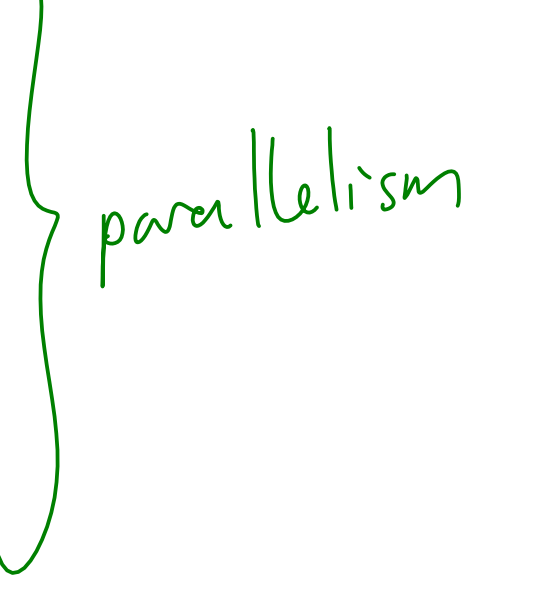

# Trade-Off

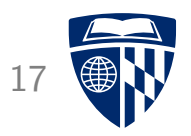

- Higher  $n$  in n-bit adders
	- more gates in circuit
	- faster computation
- Modern CPUs can pack more gates on a chip
	- $\Rightarrow$  speed-up at same clock speed

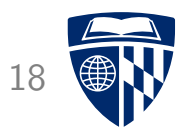

# multiplication

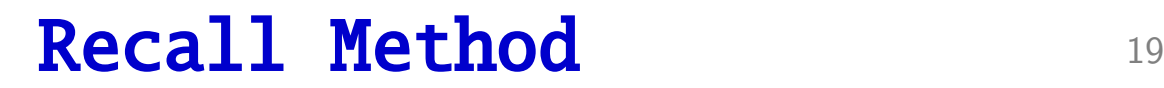

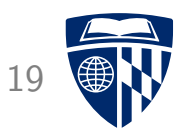

• Elementary school multiplication:

10101 x 1101

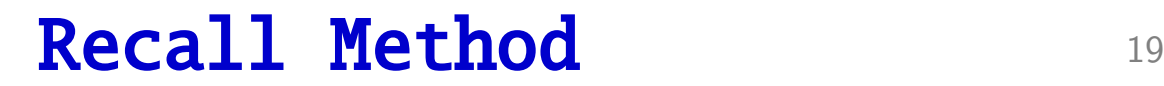

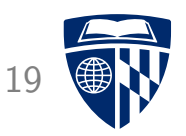

• Elementary school multiplication:

10101 x 1101

----------------

10101

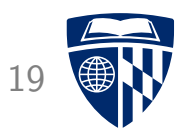

• Elementary school multiplication:

10101 x 1101 ---------------- 10101 0

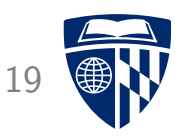

• Elementary school multiplication:

10101 x 1101 ---------------- 10101 0 10101

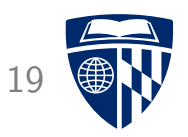

• Elementary school multiplication:

10101 x 1101 ---------------- 10101  $\boldsymbol{\Omega}$ 10101 10101

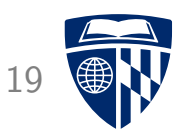

• Elementary school multiplication:

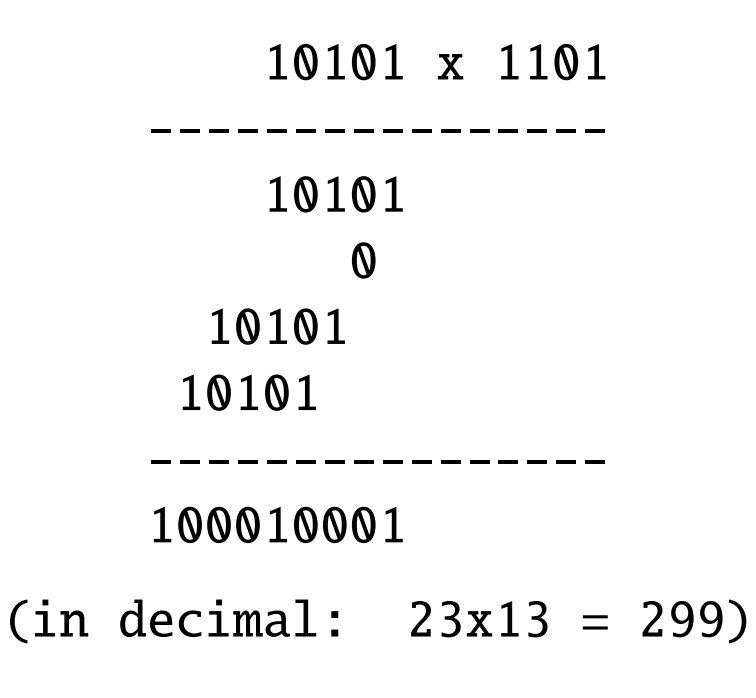

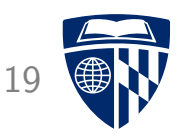

• Elementary school multiplication:

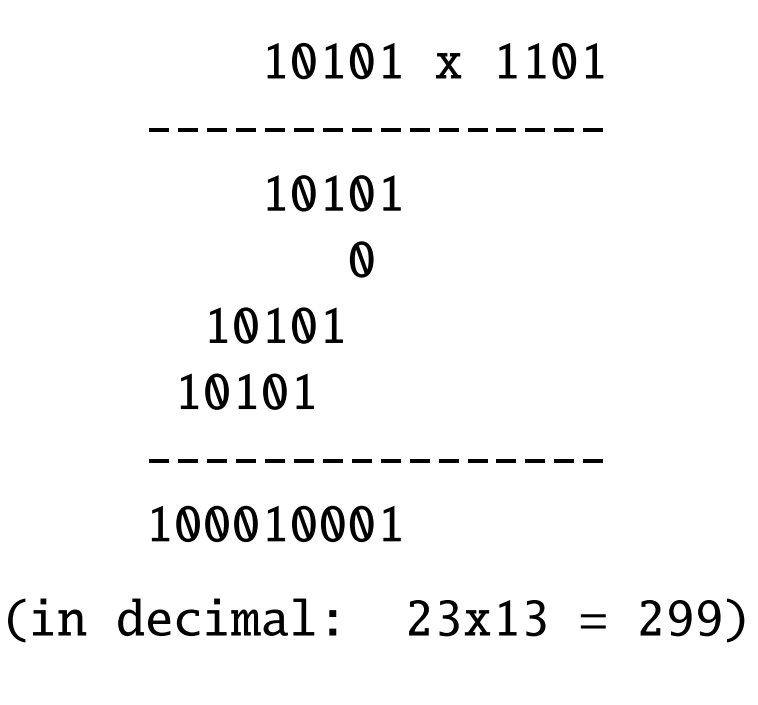

- Idea
	- shift second operand to right (get last bit)
	- $-$  if carry: add second operand to sum
	- rotate first operand to left (multiply with binary 10)

# Multiplication in Hardware

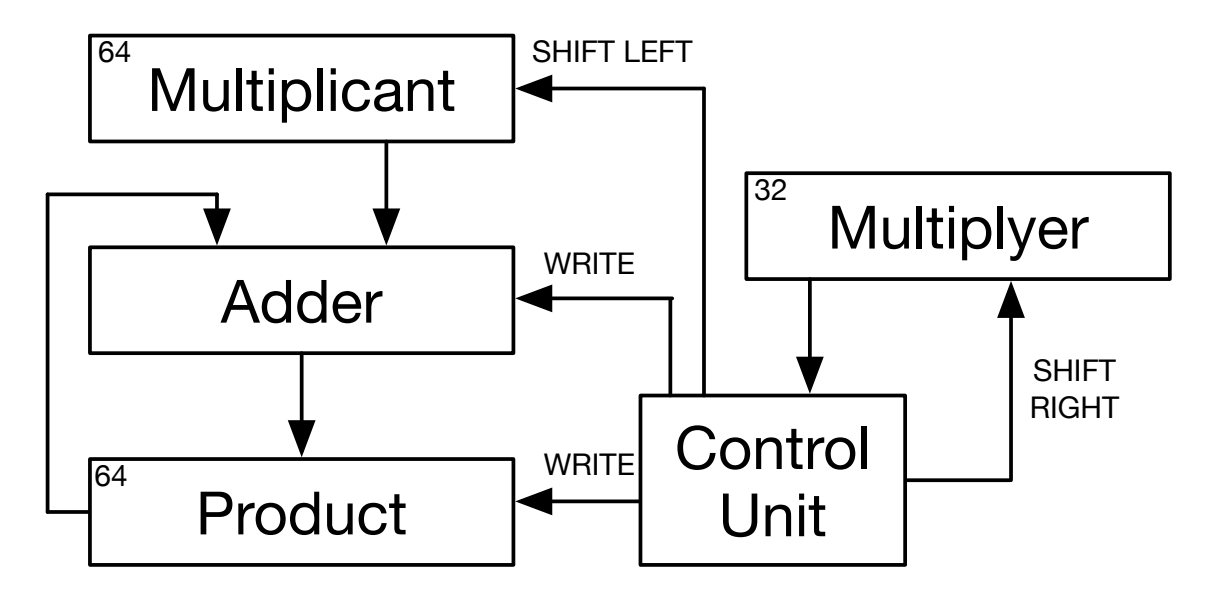

• Control unit runs microprogram

```
loop 32 times:
   if lowest bit of multiplyer=1
     add multiplicant to product
   shift multiplicant left
   shift multiplyer right
```
• Note: multiplying 32 bit numbers may result in 64 bit product

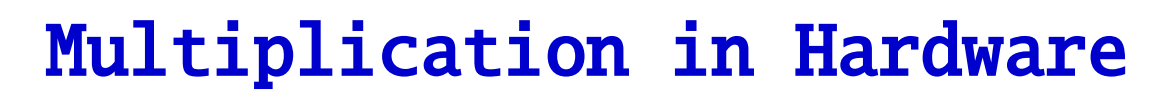

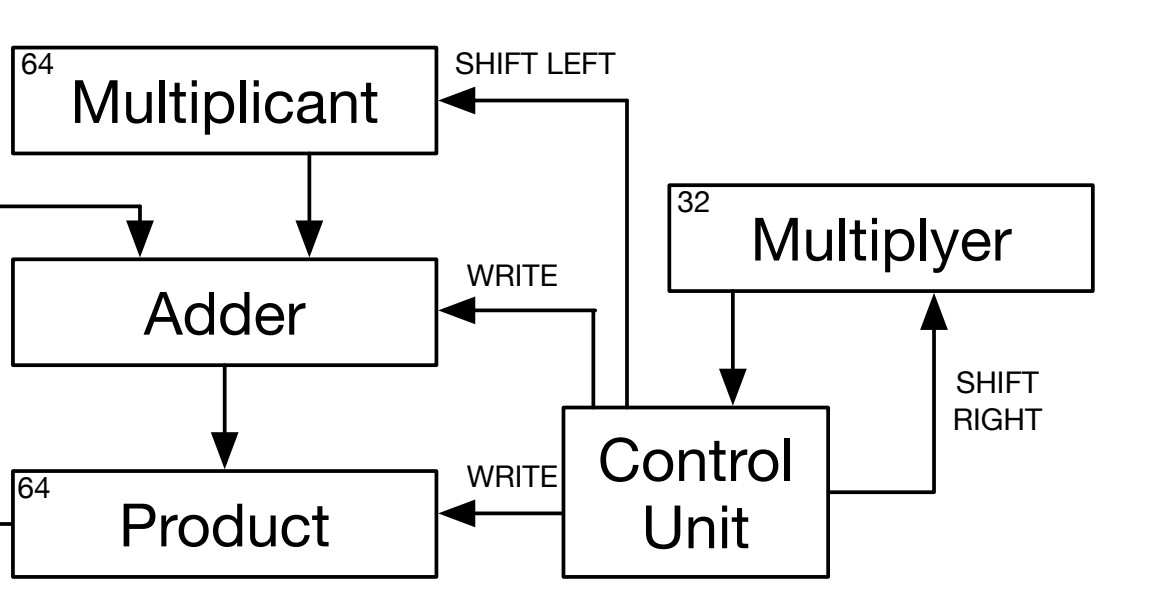

• Control unit runs microprogram loop 32 times: if lowest bit of multiplyer=1 add multiplicant to product shift multiplicant left shift multiplyer right

- Speed
	- 32 iterations
	- 3 operations each
		- $(add + shift + shift)$
	- $\rightarrow$  almost 100 operations
- Note: multiplying 32 bit numbers may result in 64 bit product

# Parallelize the 3 Operations

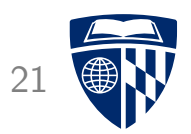

- The 3 operations in each loop affect different registers
	- add: product
	- shift left: multiplicant
	- shift right: multiplyer
- $\Rightarrow$  These can be executed in parallel (note: read is executed before write)

# **Parallelize the Iterations** 22

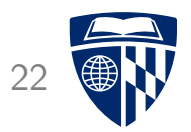

• Sum of 32 independently computed values

### Parallelize the Iterations

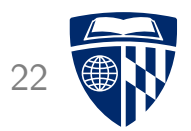

- Sum of 32 independently computed values
- More adders  $\rightarrow$  some summing can be done in parallel

#### Parallelize the Iterations

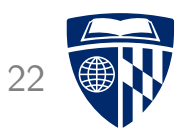

- Sum of 32 independently computed values
- More adders  $\rightarrow$  some summing can be done in parallel
- Binary tree  $\rightarrow$  log<sub>2</sub> 32 = 5 cycles

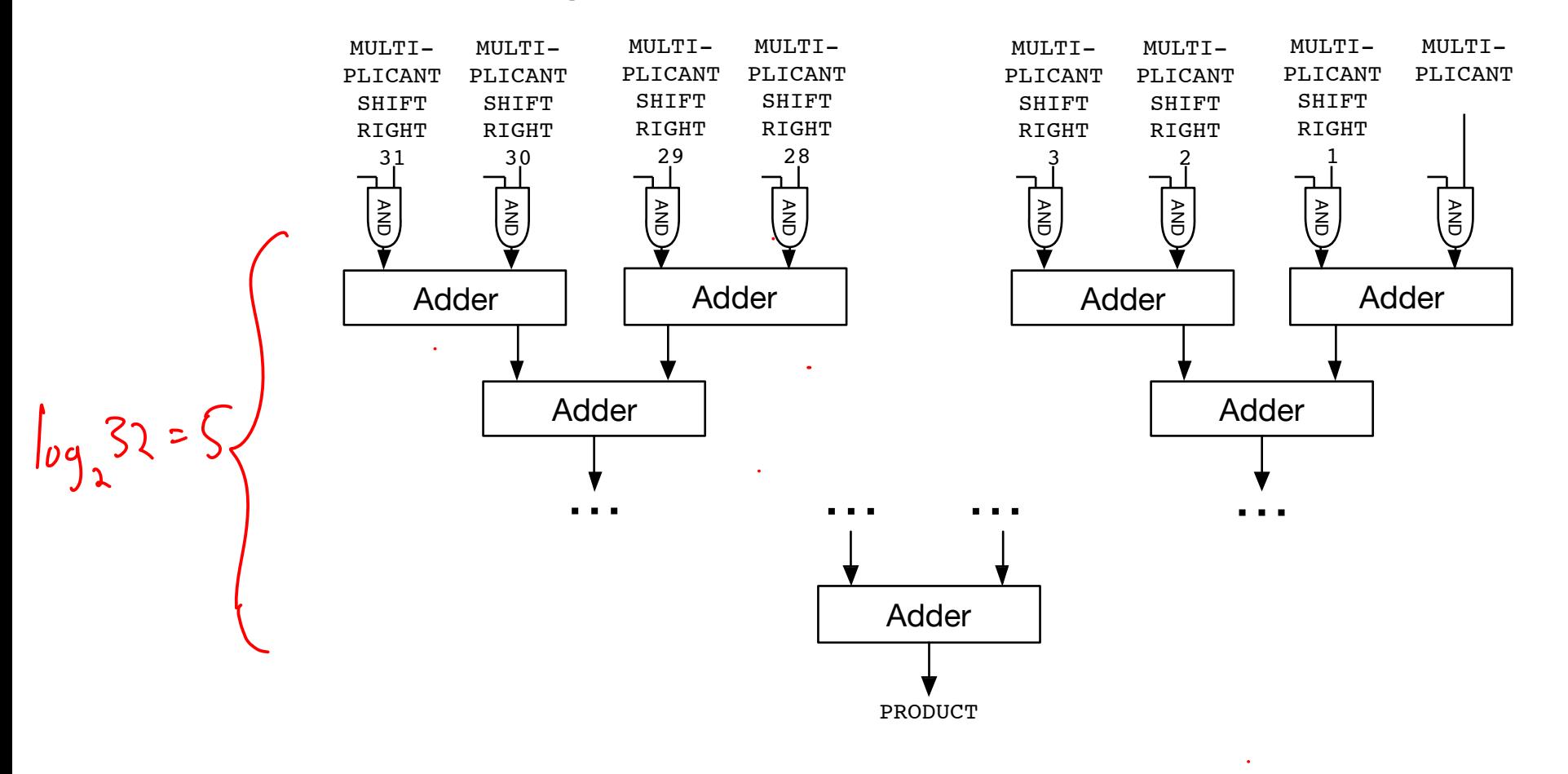

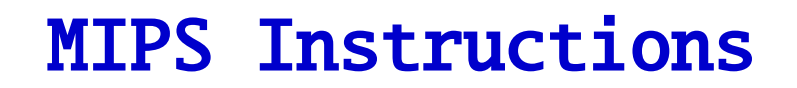

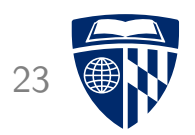

• 32 bit multiplication results in 64 bit product

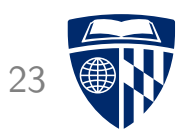

- 32 bit multiplication results in 64 bit product
- Special 64 bit register holds result
	- hi: high word
	- lo: low word

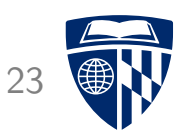

- 32 bit multiplication results in 64 bit product
- Special 64 bit register holds result
	- hi: high word
	- lo: low word
- Low word has to be retrieved by another instruction

mult \$s1, \$s2 mflo \$s0

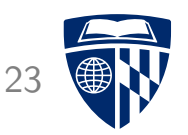

- 32 bit multiplication results in 64 bit product
- Special 64 bit register holds result
	- hi: high word
	- lo: low word
- Low word has to be retrieved by another instruction

mult \$s1, \$s2 mflo \$s0

• Since this is the typical usage, pseudo-instruction

mul \$s0, \$s1, \$s2

More on that later

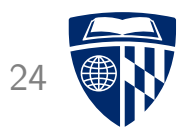

# division

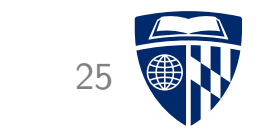

 $1011 / 10 =$ 

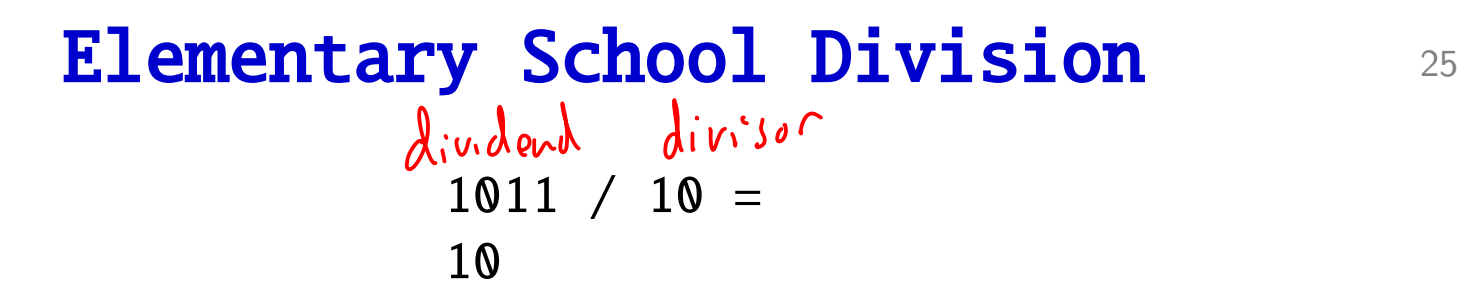

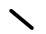

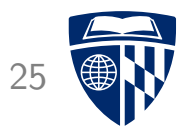

$$
\begin{array}{c|cc}\n1011 & / & 10 = 1 \\
\hline\n0 & & \\
\hline\n0 & & \\
\end{array}
$$

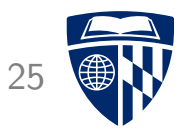

$$
\begin{array}{c|cc}\n1011 & / & 10 = 10 \\
\hline\n10 & & \\
0 & & \\
01 & & \\
\end{array}
$$

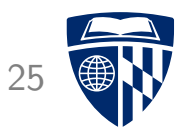

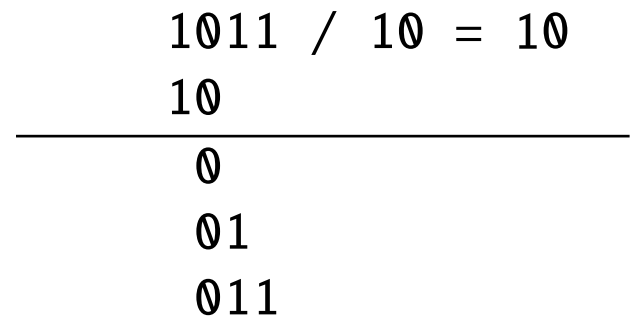

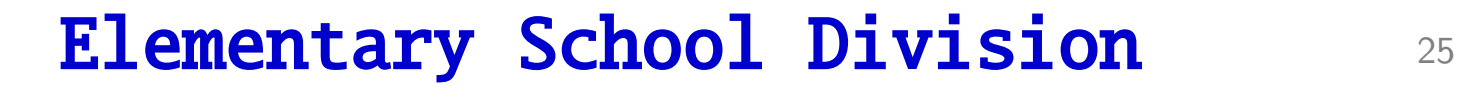

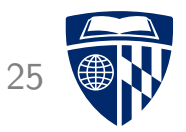

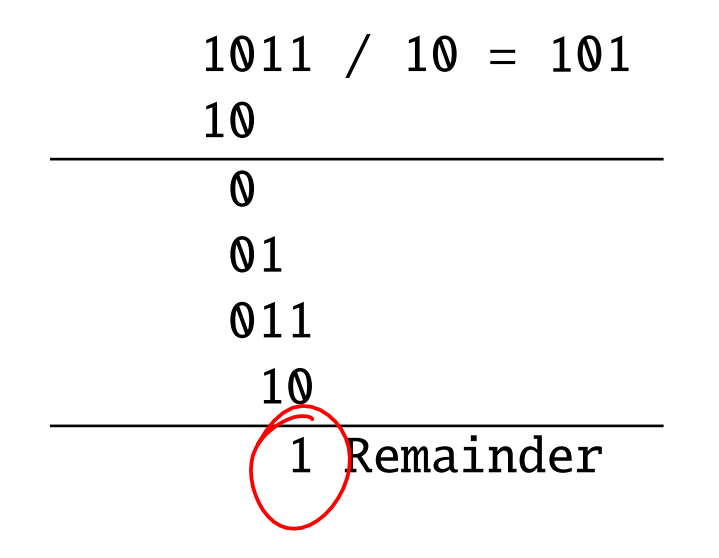

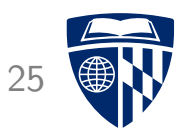

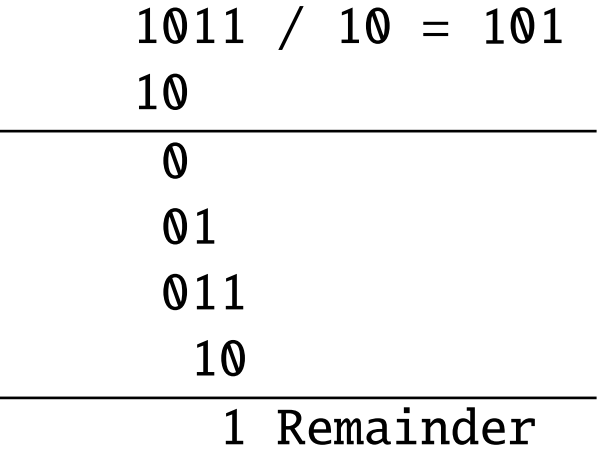

#### • Algorithm

- 1. shift divisor sufficiently to the left
- 2. check if subtraction is possible yes  $\rightarrow$  add result bit 1, carry out subtraction no  $\rightarrow$  add result bit  $\Omega$
- 3. pull down bit from dividend
- 4. shift divisor to the right not possible  $\rightarrow$  done, note remainder otherwise go to step 2

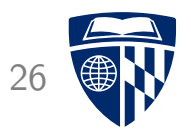

- 1. Shift divisor sufficiently to the left
	- hard for machine to determine
	- $\rightarrow$  shift to maximum left
		- 32 bit division: use 64 register, push 32 positions

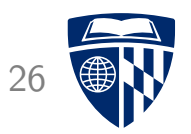

- 1. Shift divisor sufficiently to the left
	- hard for machine to determine
	- $\rightarrow$  shift to maximum left
		- 32 bit division: use 64 register, push 32 positions
- 2. Check if subtraction is possible yes  $\rightarrow$  add result bit 1, carry out subtraction  $no \rightarrow add result bit 0$ 
	- we always carry out subtraction
	- if overflow, do not use result

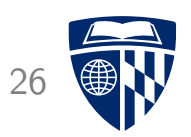

- 1. Shift divisor sufficiently to the left
	- hard for machine to determine
	- $\rightarrow$  shift to maximum left
		- 32 bit division: use 64 register, push 32 positions
- 2. Check if subtraction is possible yes  $\rightarrow$  add result bit 1, carry out subtraction no  $\rightarrow$  add result bit 0
	- we always carry out subtraction
	- if overflow, do not use result
- 3. Pull down bit from dividend

Condition

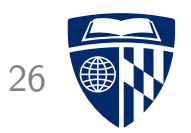

- 1. Shift divisor sufficiently to the left
	- hard for machine to determine
	- $\rightarrow$  shift to maximum left
		- 32 bit division: use 64 register, push 32 positions
- 2. Check if subtraction is possible yes  $\rightarrow$  add result bit 1, carry out subtraction  $no \rightarrow add result bit 0$ 
	- we always carry out subtraction
	- if overflow, do not use result
- 3. Pull down bit from dividend
- 4. Shift divisor to the right not possible  $\rightarrow$  done, note remainder otherwise go to step 2

# Division in Hardware

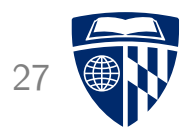

- Operations similar to multiplication
	- shift divisor
	- subtraction
	- indication if subtraction should be accepted
- These operations can be parallelized
- But: iterations cannot be parallelized the same way (sophisticated prediction methods guess outcome of subtractions)

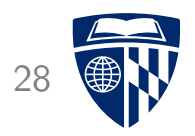

- 32 bit division results in 32 bit quotient and 32 bit remainder
	- hi: remainder
	- lo: quotient

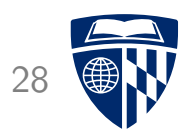

- 32 bit division results in 32 bit quotient and 32 bit remainder
	- hi: remainder
	- lo: quotient
- Quotient has to be retrieved by another instruction

div \$s1, \$s2 mflo \$s0mfhi \$53 j remainder

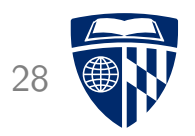

- 32 bit division results in 32 bit quotient and 32 bit remainder
	- hi: remainder
	- lo: quotient
- Quotient has to be retrieved by another instruction

div \$s1, \$s2 mflo \$s0